https://www.100test.com/kao\_ti2020/133/2021\_2022\_\_E5\_9C\_A8C \_\_E4\_B8\_AD\_E6\_c97\_133827.htm

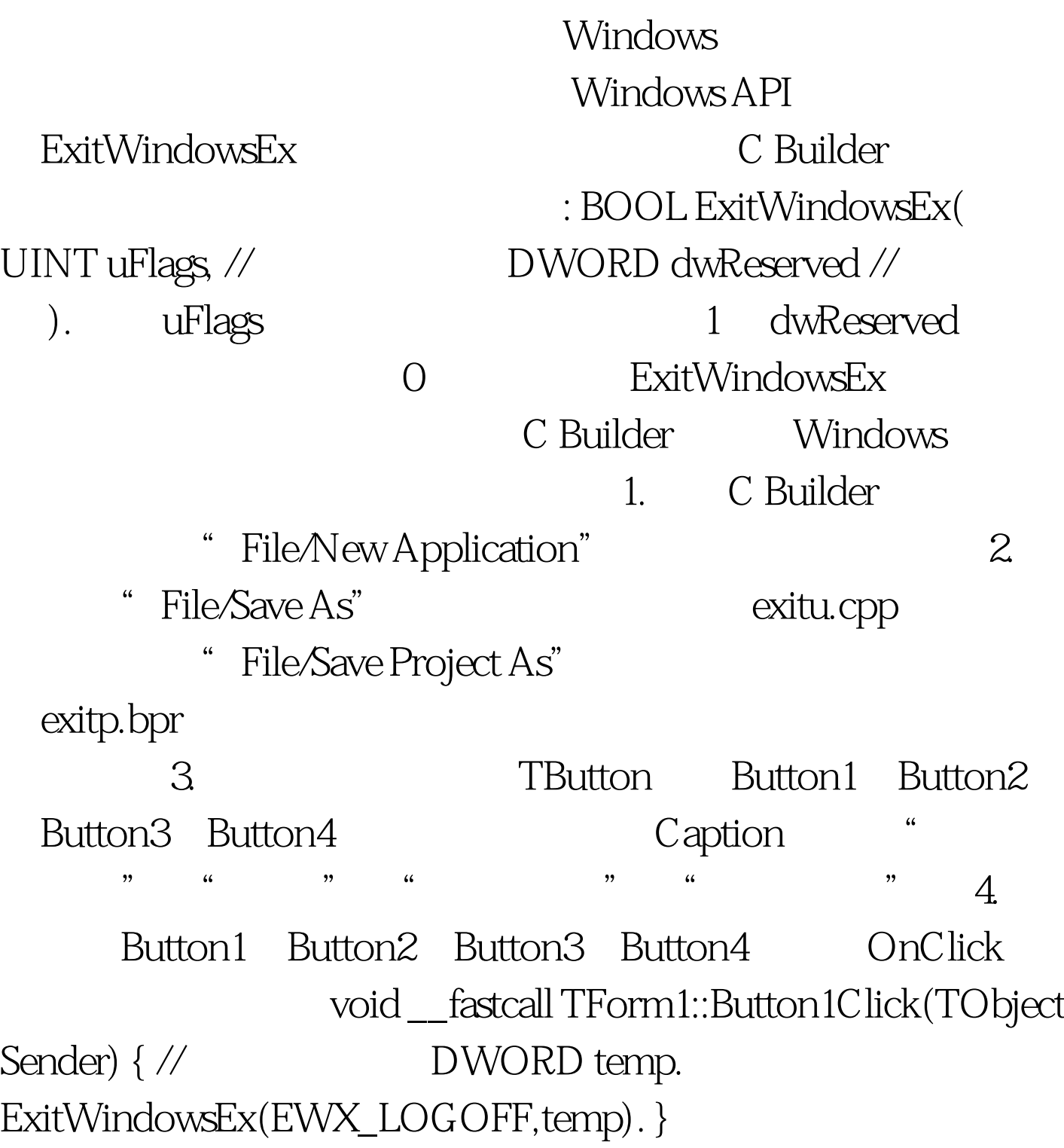

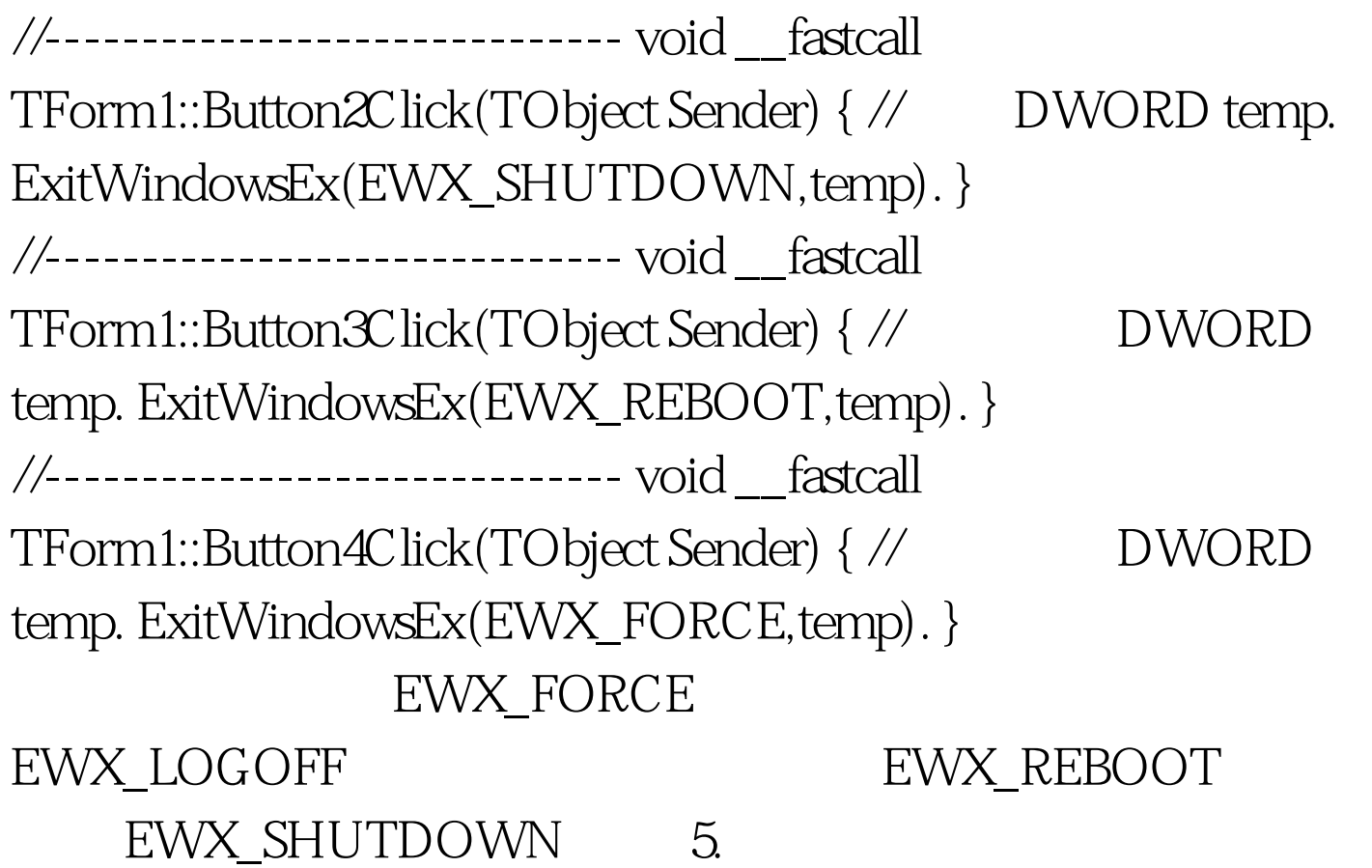

C Builder Windows 100Test

www.100test.com